# **Is that spam in my ham?**

#### **A novice's inquiry into classification.**

**Lorena Mesa | EuroPython 2016 @loooorenanicole bit.ly/europython2016-lmesa**

## Hi, I'm Lorena Mesa.

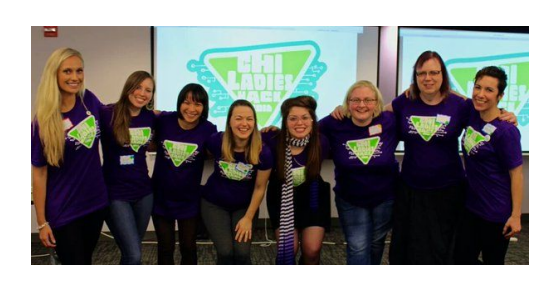

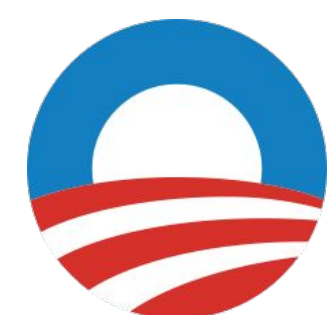

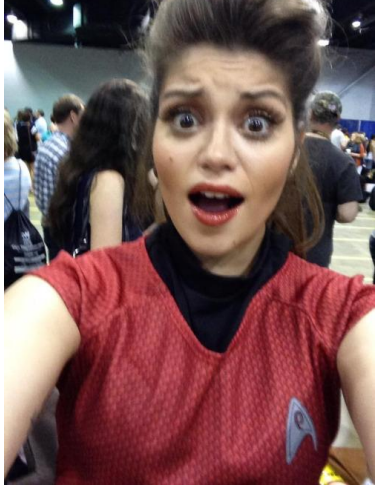

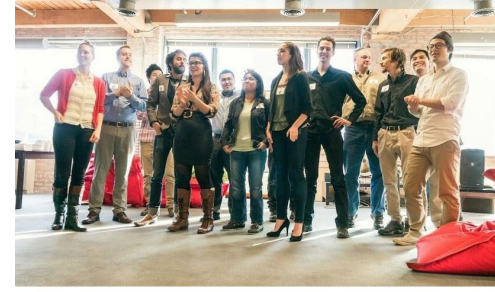

ver and we are super thankful!!!! Look at these Squirrels 2014!! #dbc @devbootcamp

## **SYSTERS**

AN ANITA BORG INSTITUTE COMMUNITY

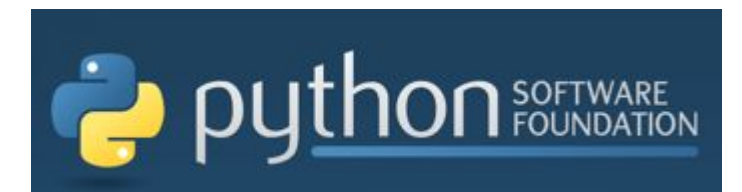

<write/speak/code>

diango

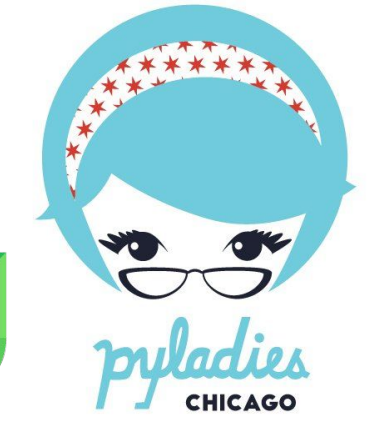

sproutsocial

## Have you seen this before? (You're not alone.)

#### **Subject:**

*De-junk And Speed Up Your Slow PC!!!*

#### **From:**

*[AOL\\_MemberInfo@emailz.aol.com](mailto:AOL_MemberInfo@emailz.aol.com)*

#### **Theme:**

*Promises of "free" item(s).* 

*Several images in the email itself.*

Is your PC slow? Full of junk?

De-junk and speed up your slow PC!

Try Computer Checkup FREE!\*

Dear mesagurlie10505.

Free your PC from the useless junk that's dirtying up its hard drive - for free! - with AOL Computer Checkup.

Computer Checkup cleans the junk clogging your PC's hard drive. It can also speed up your slow computer in minutes. 'Nuff said?

De-junk and clean up your PC now - free! - with your

## How I'll approach today's chat.

- 1. What is machine learning?
- 2. How is classification a part of this world?
- 3. How can I use Python to solve a classification problem like spam detection?

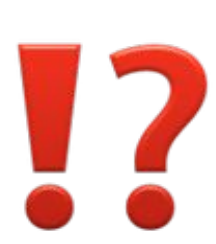

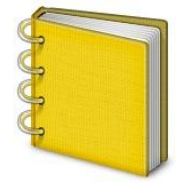

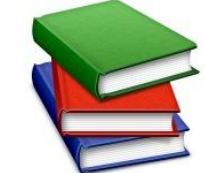

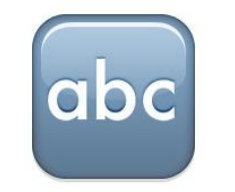

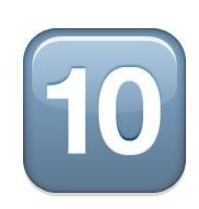

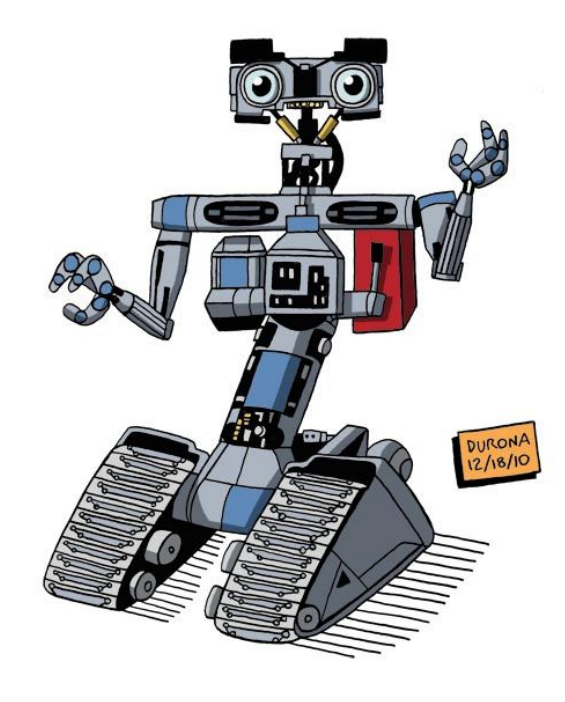

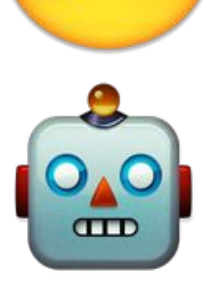

## Machine Learning

is a subfield of [computer science](http://en.wikipedia.org/wiki/Computer_science) [that] stud[ies] [pattern recognition](http://en.wikipedia.org/wiki/Pattern_recognition) and [computational learning](http://en.wikipedia.org/wiki/Computational_learning_theory) [in] [artificial intelligence.](http://en.wikipedia.org/wiki/Artificial_intelligence) [It] explores the construction and study of **[algorithms](http://en.wikipedia.org/wiki/Algorithm)** that can [learn](http://en.wikipedia.org/wiki/Learning) from and make **predictions on [data](http://en.wikipedia.org/wiki/Data)**.

### Put another way

A computer program is **said to learn** from **experience** (E) with respect to some **task** (T) and some performance **measure** (P), if its performance on T, as measured by P, improves with experience E.

(Ch. 1 - Machine Learning Tom Mitc[hell \)](http://www.amazon.com/Tom-Mitchell-Machine-Learning-Edition/dp/B00N4EB0BM)

# **Human Experience**

## **Recorded Experience**

# **Classification in machine learning**

# Task: Classify a piece of data

# *Is an email Spam or Ham?*

# Experience: Labeled training data

# *Email 1 | Ham Email 2 | Spam*

# Performance Measurement: Is the label correct?

# *Verify if the email is Spam or Ham*

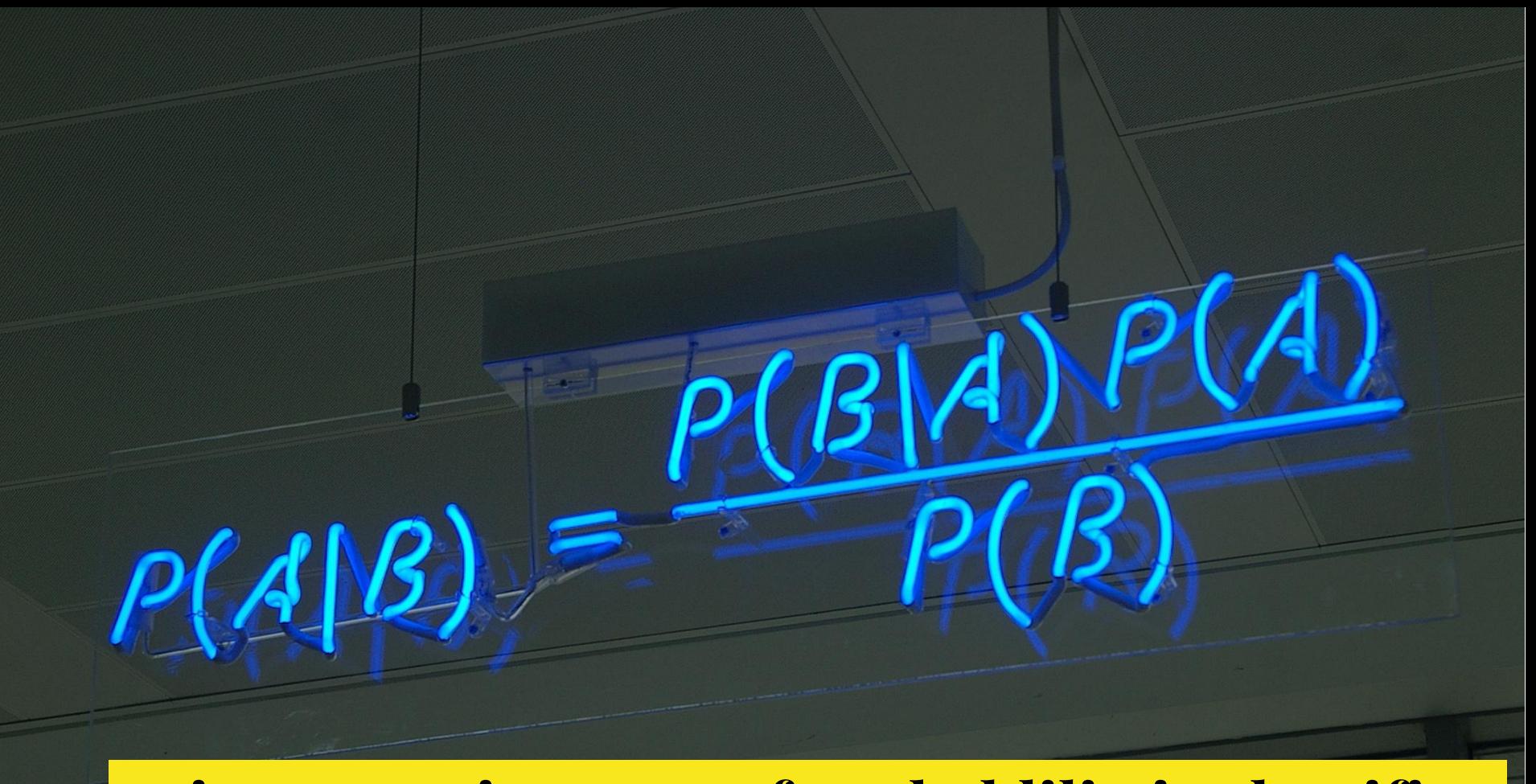

#### **Naive Bayes is a type of probablilistic classifier.**

## Naive Bayes in stats theory

The math for Naive Bayes is based on Bayes theorem. It states that the likelihood of one event is independent of the likelihood of another event.

Naive Bayes classifiers make use of this "naive" assumption.

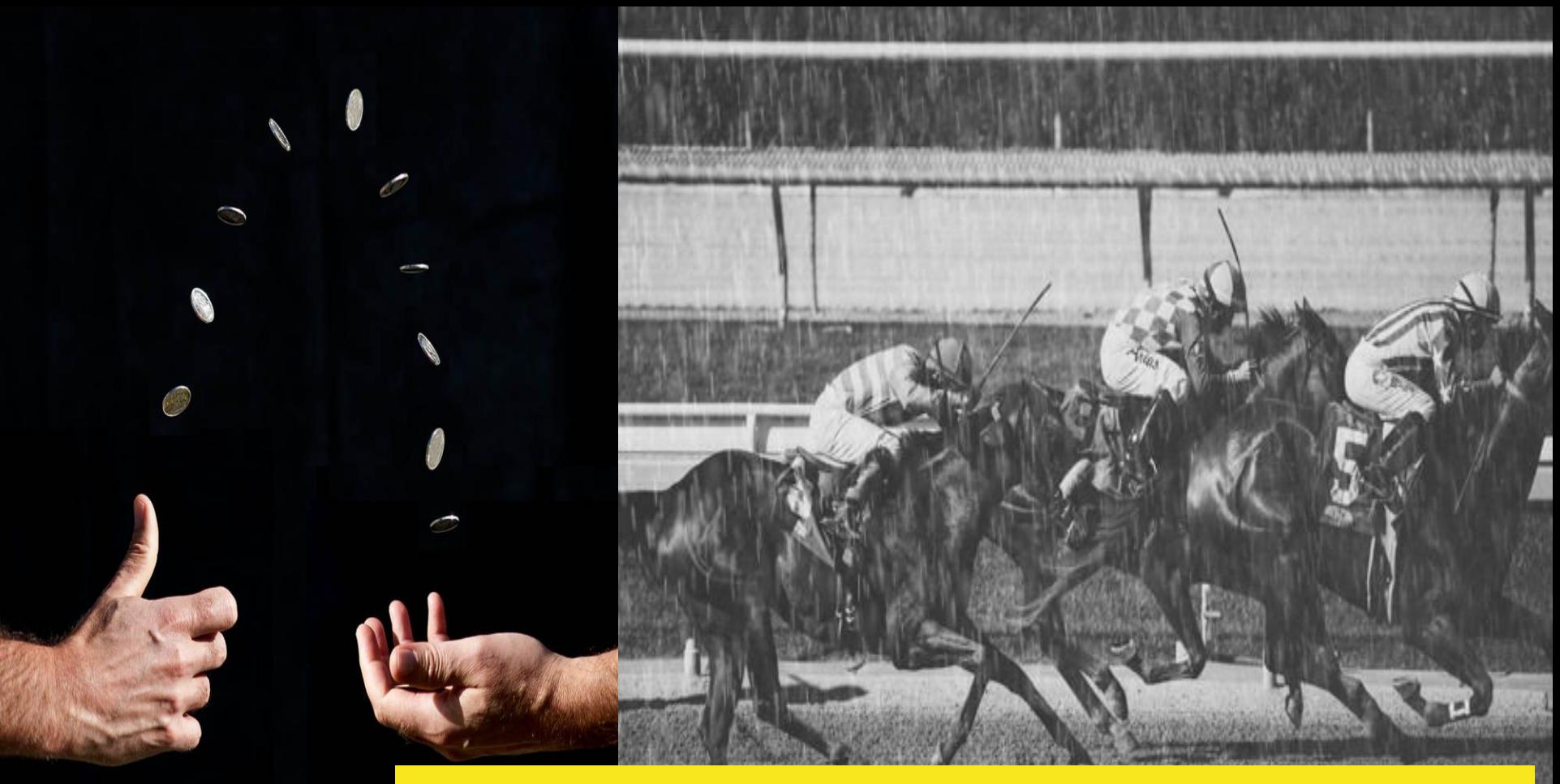

#### **Independent vs. Dependent Events**

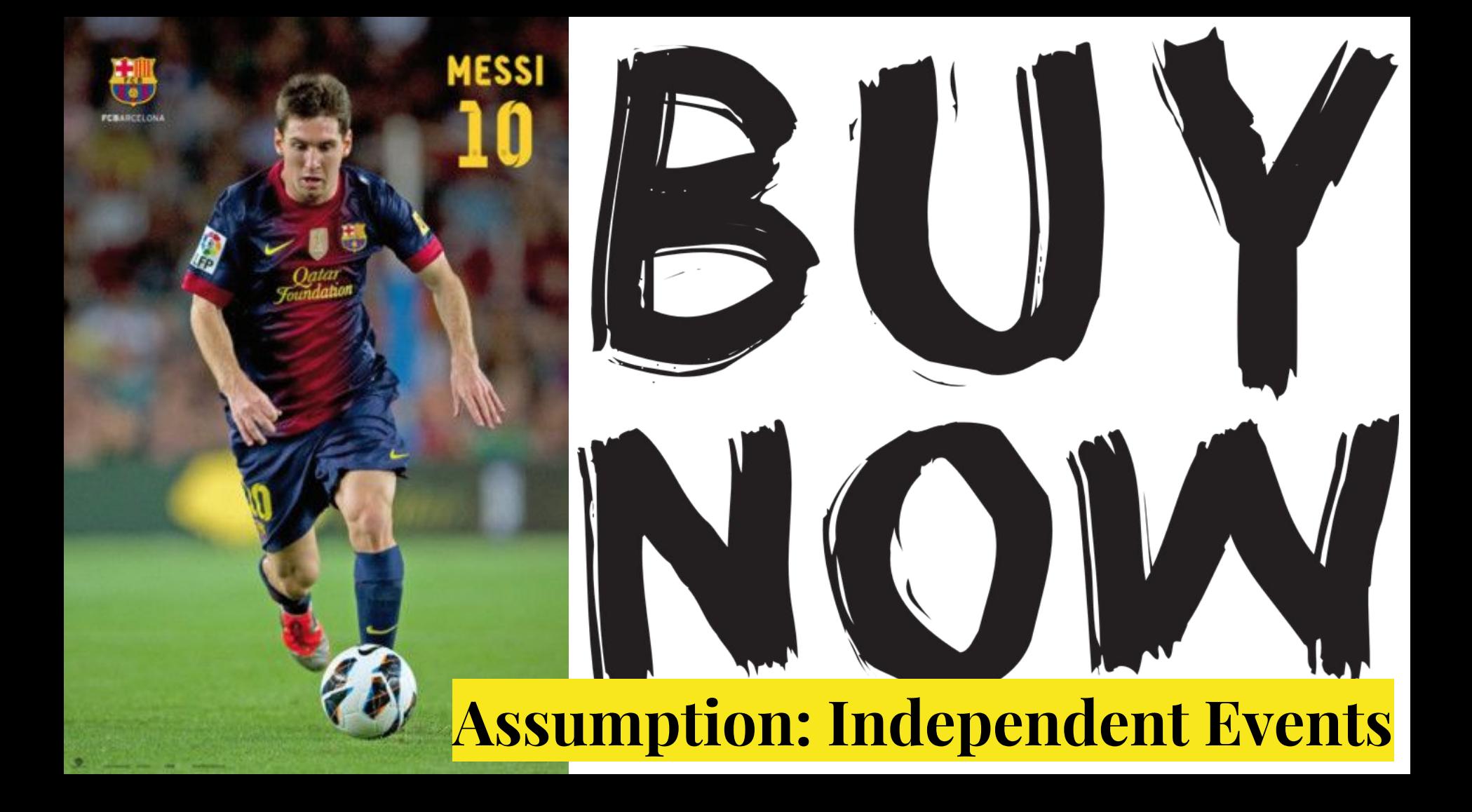

## Naive Bayes in Spam Classifiers

Q: What is the probability of an email being Spam and Ham?

 $P(c|x) = P(x|c)P(c) / P(x)$ likelihood of predictor in the class **e.g. 28 out of 50 spam emails have the word "free"** prior probability of class **e.g. 50 of all 150 emails are spam** prior probability of predictor **e.g. 72 of 150 emails have word free**

#### Picks category with MAP

MAP: maximum a posterori probability

#### **label = argmax P(x|c)P(c)**

P(x) identical for all classes; don't use it

**Q: Is P(c|x) bigger for ham or spam?** 

**A: Pick the MAP!**

## Why Naive Bayes?

There are other classifier algorithms you could explore but the math behind Naive Bayes is much simpler and suites what we need to do just fine.

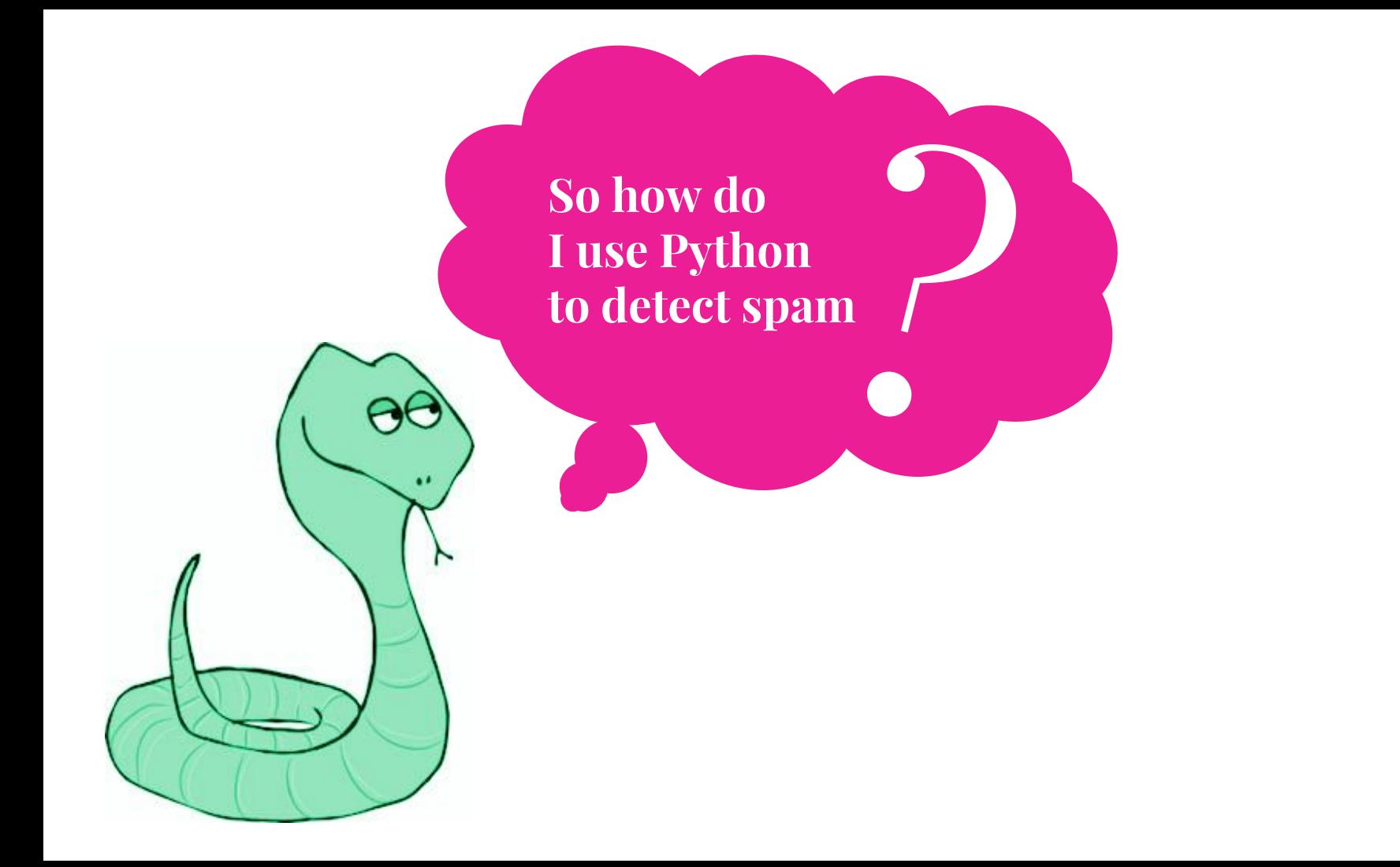

## Task: Spam Detection

#### kaggleclass

Training data contains 2500 mails both in Ham (1721) labelled as 1 and Spam(779) labelled as 0.

#### ANOMALY **DETECTION CHALLENGES**

#### **Completed • Knowledge • 9 teams**

#### **ADCG SS14 Challenge 02 - Spam Mails Detection**

Mon 28 Apr 2014 - Mon 12 May 2014 (12 months ago)

 $\boxed{\equiv}$  TRAIN 1.eml  $\times$ 

#### <div class=Section1>

<p class=MsoBodyText style='text-align:justify'><b>CONSANTLY</b> being bombarded by so-called OFREEO money-making systems that teases you with limited information, and when it@s all said and done, blind-sides you by demanding your money/credit card information upfront in some slick way, <b> after-the-fact</b>! Yes, I too was as skeptical about such offers and the Internet in general with all its hype, as you probably are. Fortunate for me, my main business slowed-down  $\left\langle \langle i \rangle \right\rangle$  have been self-emploved all my life $\langle i \rangle$ ), so I looked for something to fit my lifestyle and some other way to assist me in paying my bills, without working myself to death or loosing more money; then, this proposal to try something new without any upfront investment (<i>great! because I had none</i>) interested me to click on the link provided. And I don@t regret at all that I did! I am very happy, and happy enough to recommend it to you as a system that is true to its word. I mean absolutely no upfront money. You join only if (<i>when</i>>) you make money. You also get to track the results of your time and efforts instantly and updated daily! I especially liked this idea of personal control with real-time, staying informed statistics.</p>

labels.csv ×

Id, Prediction 1,0  $2,0$  $3,1$ 4,0 5,0  $6,1$ 7,1

## Tools: What we'll use.

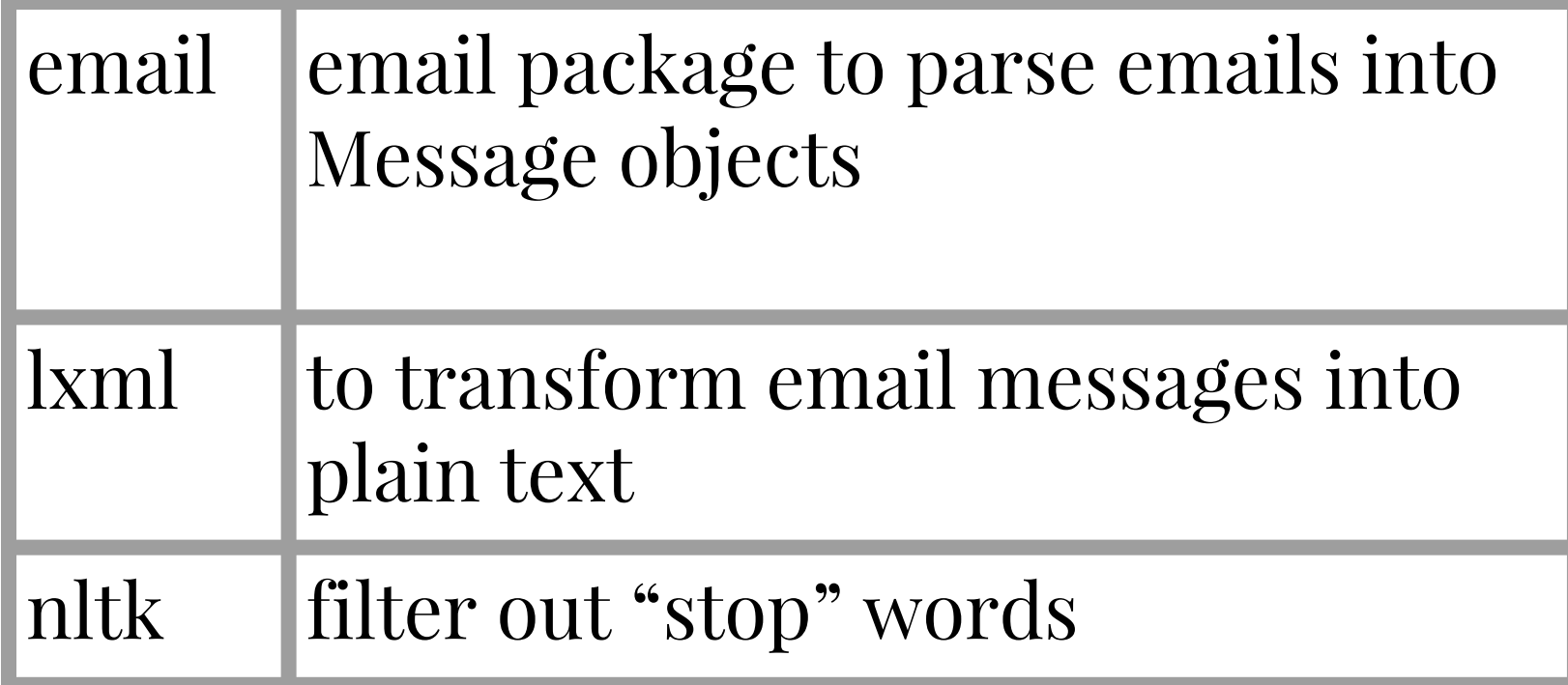

# **Task: Training the spam filter**

```
def train(self, category, text):
    text = self. tokenize text(text) # \mathit{TODO: stem} words
    self. increment unique word count(text) # Laplace Smoothing
    self. increment_word_frequency(category, text)
    self. increment_category_count(category)
    self. increment_category_word_count(category, len(text))
    self. training_ examples += 1
```
**Stemming words - treat words like "shop" and "shopping" alike.**

#### **Training the Python Naive Bayes classifier**

```
def tokenize text(self, text):
   text = re.findall(r"[\w'] +", text)nonstopwords = []for word in text:
       word = word, lower()if word and word not in nltk.corpus.stopwords.words('english'):
            non_stopwords.append(word)
```
#### return text

#### **Tokenize text into a bag of words**

## Zero-Word Frequency

What happens if have a new word in an email that was not yet seen by training data?

 $P(\text{free}|\text{spam}) * P(\text{your}|\text{spam}) * ... * P(\text{junk}|\text{spam})$ 

 $0/150$  \* 50/150 \* …..\* 25 / 150

Laplace smoothing allows you to add a small positive (e.g. 1) to all counts to prevent this.

# **Task: Classifying emails**

```
def classify(self, text):
          text = self. tolerance text(text)probabilities = \{\}for cat, cat_data in self.categories.items():
              category prob = self. get category probability(cat data['total'])
              predictors_likelihood = self. get_predictors_probability(cat, text)
              probabilities[cat] = category_prob*predictors-likelihoodreturn 1 if probabilities [1] > probabilities [0] else 0
      def _get_category_probability(self, count):
          return Decimal(float(count)) / Decimal(self.training examples + len(self.categories.keys())def get predictors probability (self, category, text):
          word_count = self.categories[category]['word_count'] + len(self.unique_words)
          like\,ihood = 1
          for word in text:
              if not self words get(word) or not self words [word] get(category):
                  smoothed_freq = 1 # Laplace smoothing
                                                                                 Smoothingelse:
Floating 
                  smoothed_freq = 1 + self.words[word][category]Point
              likelihood *= Decimal(float(smoothed_freq)) / Decimal(word_count)
Underflow
              # floating point underflow!! EEE!
              # http://nlp.stanford.edu/IR-book/html/htmledition/naive-bayes-text-classification-1.html
          return likelihood
```
# **Performance Measurement: 90/10 Split**

 $if __name__ == '__main__".$ print("starting!")  $path = os.path.dirname($  file  $)$ detector = SpamHamDetector( $[0, 1]$ , path) print(detector.train and evaluate())

Correct 223, Incorrect 27, Performance Measurement 89.20

**Classify the unseen examples.**

```
def train and evaluate(self):
   all ids = list(range(1, 2501))random.shuffle(all ids)
   training ids, labeling ids = all ids[:2250], all ids[2250]with open('%s/labels.csv' % self.path, 'r') as labels csv:
       reader = csv.DictReader(labels csv)for row in reader:
           label = (row['Predictation'])filename = \frac{1}{5} /TR/TRAIN %s.eml' % (path. row['Id'])
           if int(row['Id']) in training ids:
               try:
                                                                    Train on 90% of training databody = extract body(filename)self.naive_bayes.train(int(label), body)
               except Exception as e:
                   logger.info("Error training email %s: %s", row['Id'], e.message)
   correct, incorrect = 0, 0with open('%s/labels.csv' % self.path, 'r') as labels csv:
       reader = csv.DictReader(labels csv)for row in reader:
           label = (row['Prediction'])filename = \frac{1}{8}s/TR/TRAIN %s.eml' % (path, row['Id'])
                                                                   Measure performance on 10% of data
           if int(row['Id']) in labeling ids:
               try:
                   test body = extract body(filename)
                   result = self.naive bayes.classify(test body)
                   if result == int(label):
                       correct += 1ACincorrect += 1except Exception as e:
                   logger.info("Error classifying email %s: %s", row['Id'], e.message)
   return self. calculate_results(correct, incorrect)
```
## False Positives

Patagonia <reply@email.patagonia.com> to me  $\overline{\phantom{a}}$ 

Why is this message in Spam? It contains content that's typically used in spam messages. Learn more

I signed up to receive promotional deals from Patagonia.

"Typically used in spam" implementation may be flawed? (e.g. too naive?).

patagon **SHOP FOOD RECIPES PROVISIONS PATAGONIA PROVISIONS ORDERS OVER \$75\*** 

Google spam  $\rightarrow$  report as spam (or not!)

Jul 17 (9 days ago)

View on web

## Naive Bayes limitations & challenges

- Independence assumption is a simplistic model of the world
- Overestimates the probability of the label ultimately selected
- Inconsistent labeling of data (e.g. same email has both spam label and ham label)

#### **Improve Performance**

More & better feature extraction

#### Other possible features:

- **Subject**
- **Images**
- Sender

#### **MORE DATA**!

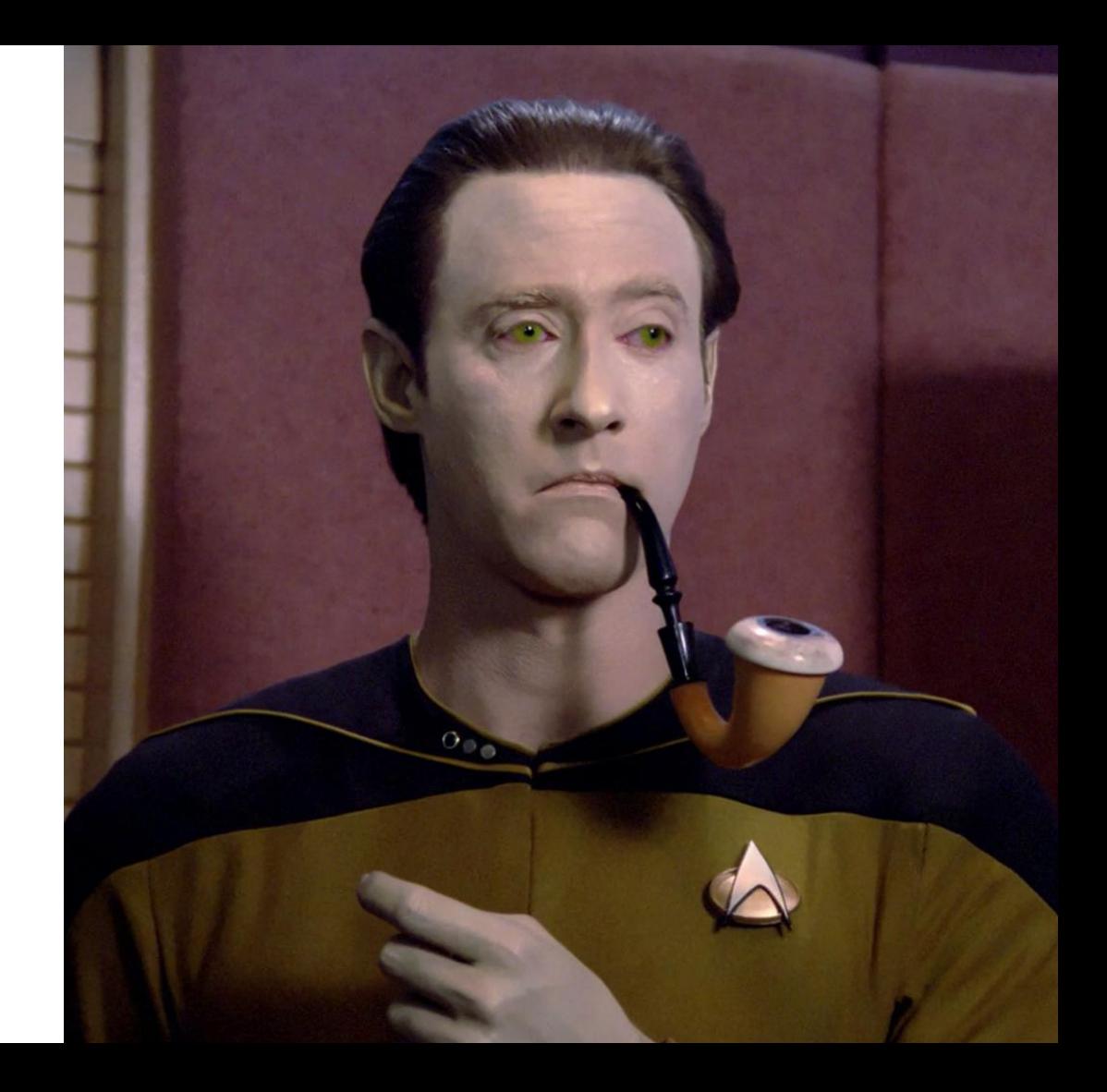

### Want to learn more?

[Kaggle](https://www.kaggle.com/) for toy machine learning problems!

[Introduction to Machine Learning With Python](http://www.amazon.com/Introduction-Machine-Learning-Python-Sarah/dp/1449369413) by Sarah Guido

Your [local Python user group](https://wiki.python.org/moin/LocalUserGroups)!

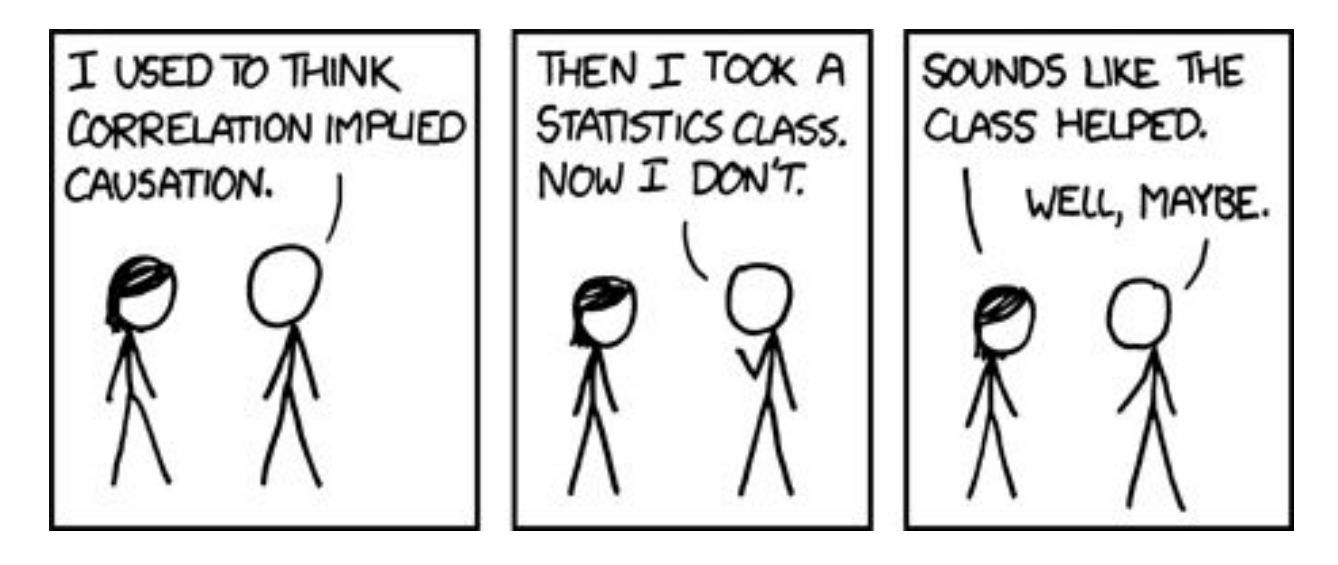

# **Thank you!**

**bit.ly/europython2016-lmesa** | @loooorenanicole